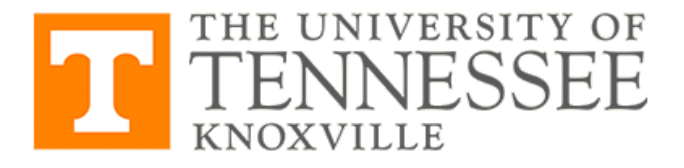

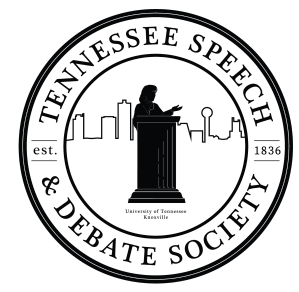

Department of Political Science

915 Volunteer Boulevard | Knoxville TN 37996-4020 865-661-9202 | utkdebateteam@gmail.com | https://polisci.utk.edu/

Dear Colleagues,

The University of Tennessee, Knoxville Debate Team invites you to the Vol Classic to be held virtually February 6-7. You will find all of the pertinent information in this invitation. Questions should be directed to Codey King at [utkdebateteam@gmail.com](mailto:utkdebateteam@gmail.com) or [cking77@vols.utk.edu](mailto:cking77@vols.utk.edu).

Tab will be run by Dr. Paul Strait and Abbey Barnes of USM.

This virtual tournament will host all divisions of IPDA (Novice, JV, Varsity, and Pro). As mentioned before, the advent of virtual tournaments necessitates that ALL entries be covered without exception (for this tournament, 1 judge covers 2 debaters). Judges must be able to judge the entire time, though we will do our best to give judges some rounds off. Judges are required to stay in the judging pool throughout the elimination rounds, even if their teams are eliminated.

All entries must be received by Wed., February 3, 2021, at 5:00 pm EST on Tabroom; [http://volclassic.tabroom.com/.](http://volclassic.tabroom.com/) Changes will be accepted until Thursday, February 4, 2021, at 5:00 p.m. EST. Please make Tabroom accounts for both competitors and judges.

For any changes after the deadline, please send changes to both Paul Strait (l.strait@usm.edu) and Abbey Barnes ([abigail.m.barnes@usm.edu](mailto:abigail.m.barnes@usm.edu)).

We look forward to seeing you for a weekend of fun and forensic competition!

Codey King, President of TSDS The University of Tennessee - Knoxville

Swasti Mishra, Secretary of TSDS The University of Tennessee - Knoxville

# VIRTUAL ARRIVAL & REGISTRATION:

User guides for coaches and students, including instructional videos for Yaatly, can be found on the IPDA Website at:

<http://www.ipdadebate.info/virtual-debate-resources.html>

### ENTRIES & FEES:

For registration and tabulation, we will utilize Tabroom.com. If you do not have a team profile in Tabroom, you will need to create one and invite your team members (competitors and judges). All members must verify their email addresses before they can be entered into the tournament. For judges, you must set their ballot preference to "email" since this is a virtual tournament. Please do this before the start of the tournament. Once you have your team set up you can find the registration for our tournament at [http://volclassic.tabroom.com/.](http://volclassic.tabroom.com/)

Each Debater and each Judge will cost \$15 per entry. Additionally, any viewer will cost \$5. Fees will go directly to helping cover the cost of Yaatly.

Please Note: All entries must be received in Tabroom.com by Wednesday, February 3rd at 5:00 p.m. Changes will be accepted without charge until Thursday, November 4th at noon, at which point fees will be set. Late fees of \$15.00 per alteration will be due for any changes after Wednesday, November 4th at noon (in addition to any fees associated with the entry). Any changes made after noon on Wednesday will need to be directly emailed to [cking77@vols.utk.edu](mailto:cking77@vols.utk.edu), and will be subject to a fee of \$15.00 per alteration, correction, or drop. Electronic payment (Paypal & Venmo) is available upon request.

Please make any checks payable to "The University of Tennessee, Knoxville" With a memo line of Vol Classic Debate.

Checks can be mailed to:

Department of Political Science

1001 McClung Tower

Knoxville, TN 37996-0410

Attention Dianna Beeler

Please email Codey King at cking77@vols.utk.edu or phoned to (865) 661-9202 with any questions.

Entry confirmations will be emailed to all coaches on Thursday, February 4, by 8:00 p.m.

## JUDGES:

All entries must be covered. One judge during debate rounds covers two (2) IPDA debaters. As is commonplace in IPDA, once eliminated from the competition, IPDA competitors may be used to judge IPDA elimination rounds. All judges are obligated to judge for the entirety of the tournament. We will reserve the power to limit entries to make certain we can provide sufficient judging pools needed to keep clean rounds throughout the tournament.

Your Judges and Competitors MUST provide email addresses (Tabroom.com) to receive their ballots, and providing cell phone numbers is STRONGLY encouraged. Judges must also have linked accounts on Tabroom.

## VIRTUAL DEBATE INFORMATION:

In addition to entering the tournament via Tabroom, coaches should create the appropriate team Yaatly accounts several days prior to the tournament. Yaatly must be accessed through a Chrome browser. You will find instructions for this at <http://www.ipdadebate.info/virtual-debate-resources.html>.

Before the tournament:

- Familiarize your team with Yaatly: Accessing the platform prior to the start of the tournament will be especially useful to confirm cameras and mics are working well. Use your Team Room for this.
- Familiarize yourself with Yaatly: There will be a "Tab Room" and "Coaches/Judges Lounge". Make plans to connect with other coaches in that area
- Look at the schedule, timing, etc, and be familiar with the Event Chat.

## During the tournament:

All competitors and judges should be in their competition room 5 minutes before the start of the round. Cameras and mics can be off but individuals should be in the rooms. Rounds will start at the set times but this allows for troubleshooting of audio and video. It also allows time to remedy other issues so the rounds can start on time. Schools will be given 1 warning, then the offending judges and the

competitors they are covering will be removed from the tournament. If the school has another issue with judges the entire entry may be removed.

- If a competitor or judge is not present in the room by the start of the round please contact Codey King through Yaatly chat or the tab room immediately.
- If a competitor is more than 5 minutes late to draw, their opponent will choose the topic and put it in chat in the competition room.
- Coaches should confirm that all team judges have their ballots five minutes prior to the beginning of each round. All ballots will be delivered electronically via the email addresses the team's coach has provided.
- Competitors should mute their audio during the opponent's speeches; only during cross-ex should both microphones be turned on. It is useful to use headphones during the round to help ensure everyone can hear you properly. Judges should also mute their microphones once the round has started.
- Competitors and judge webcams must be activated the entire debate round, and they should not change their backgrounds.
- Judges should be in a stable environment. This means seated and watching the round. Not walking, driving, or doing any other things that would be a distraction to the competitors.
- Judges should activate the in-round timer function appropriate for each debate segment BUT competitors are expected to be timing themselves as well.
- TECH ISSUES If a competitor's internet drops in the middle of a round, the judge should freeze the timer and the competitor should try to re-enter the competition room.
- If a competitor drops connection, the competitor will have a maximum of five minutes to reconnect before the round is forfeit. Rounds will not be re-run, due to timing.
- If a competitor re-enters within the 5 minutes but loses connection a second time in a single round, the round is forfeit. The judge may assign speaker points on performance to that point.
- If a competitor has more than 3 disconnections in a tournament, they forfeit their remaining rounds. If a judge drops connection, the competitors should immediately pause their timers and contact the tournament directors through Yaatly chat or the Tab Room after two minutes have elapsed.

#### General information

- 1. No minimum number of entries is required for schools to count toward sweepstakes awards.
- 2. The tab room will be available to coaches in Yaatly.

## IPDA Considerations

- 1. Please adhere to all rules expressed in the Bylaws and Constitution of the IPDA.
- 2. In order to keep the tournament running on time, please remind your competitors that they should activate their timers when draw begins, not after the strike process ends.
- 3. Please remind your judges that electronic devices are NOT permitted for anyone in a round other than for accessing the Yaatly platform or ballots, including the judge.
- 4. Please remind your judges that oral critiques are not permitted after the round.

### Tournament Ethics Statement

- 1. The behavior of all attending the Vol Classic will be in keeping with the NCA Policy on [Anti-Harassment](https://www.natcom.org/sites/default/files/annual-convention/NCA_Convention_Resources_Anti_Harassment_Policy.pdf) Code of Conduct. We encourage all programs to review these expectations prior to entering this tournament.
- 2. The Vol Classic expects that behavior between all participants, coaches, judges, and guests be respectful and appropriate at all times. If any participant has concerns over propriety or good sportspersonship, they should discuss the matter with their coaching staff. Any coach, judge, or guests should address any concerns with the Tournament Director exclusively.
- 3. As a condition of entry, all participants, coaches, judges, and guests agree that any decision issued by the Tournament Director is binding and final.

#### SCHEDULE:

Due to the constraints of online competition, we'll be starting at 11:00 am (all times are in EST) to reduce the impact on any West Coast competitors. Additionally, all rounds will be single-flighted in order to encourage an on-time schedule.

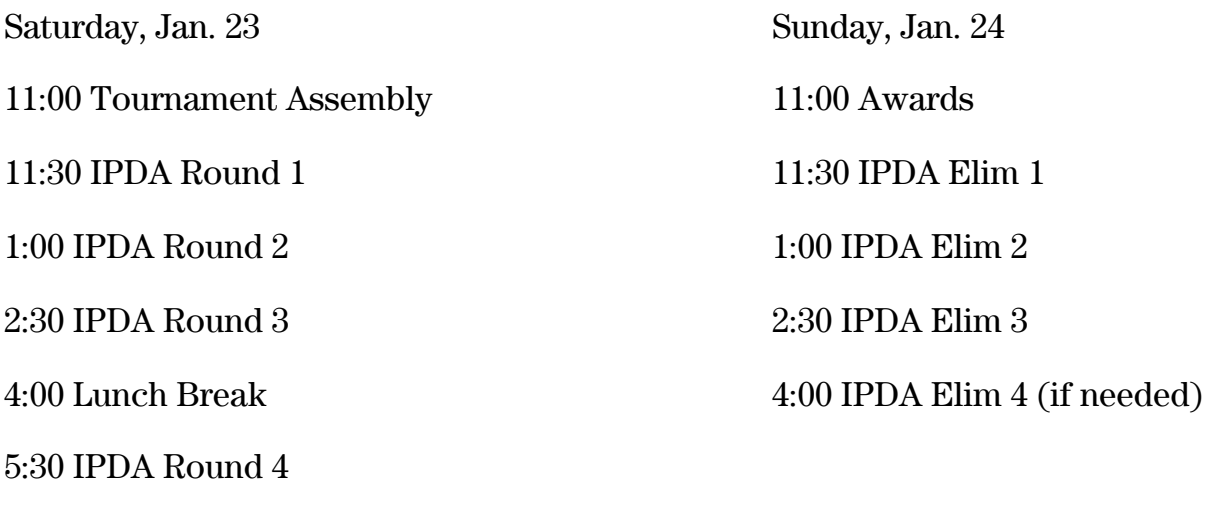

6:00 IPDA Round 5

7:30 IPDA Round 6

Certificates will be presented to all elimination round participants in all events (via emailed files). Awards shall be presented to the top five speakers in each debate division. The three top programs and the top community/junior college shall receive awards for Sweepstakes.

#### DIVISIONS & POINTS FORMULA:

The tournament reserves the right to limit entries if necessary. We will host all four divisions (Nov, JV, Var, Pro) of IPDA competition. The top three debaters in each division will count towards Sweepstakes calculations.

All IPDA debate rounds shall follow the 5-2-6-2-3-5-3 time format with 30 minutes preparation time. 6 preliminary rounds and the appropriate number of elimination rounds will be offered.

Debate points will be awarded according to the following formula:

3 points for each preliminary round win

3 points for breaking to elimination rounds

5 points for 1st speaker

4 points for 2nd speaker

3 points for 3rd speaker

2 points for 4th speaker

1 point for 5th speaker

TIEBREAKER FORMULA:

Debate: For determining competitors advancing to elimination rounds in an individual debate we will look first to the number of wins, second to high/low adjusted speaker points, and third to the number of total speaker points. For determining speaker awards in an individual debate, we will look first to high/low adjusted speaker points and second to total speaker points.

If you have any questions about entries, please send them by email to both Codey King [\(cking77@vols.utk.edu\)](mailto:cking77@vols.utk.edu) and Swasti Mishra [\(smishr11@vols.utk.edu](mailto:smishr11@vols.utk.edu)).

> All Entries Should Be Made Via Tabroom.com Registration Link[: http://volclassic.tabroom.com](http://volclassic.tabroom.com/)

Entry Deadline: Wednesday, February 3rd at 5:00 pm EST Changes Deadline: Thursday, February 4th at 5pm EST